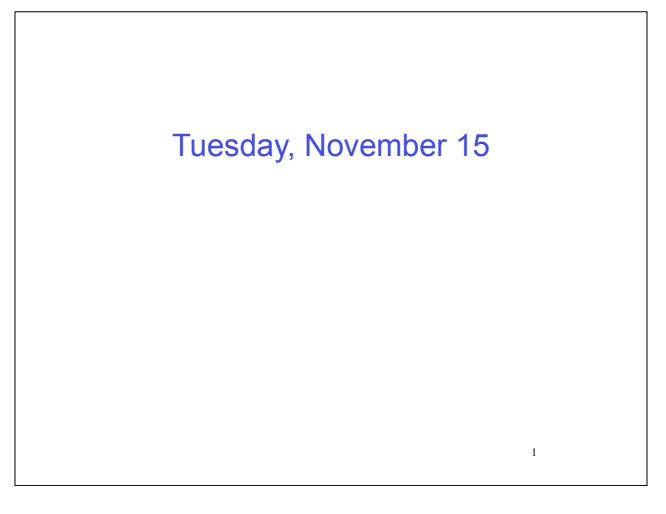

**Testing** 

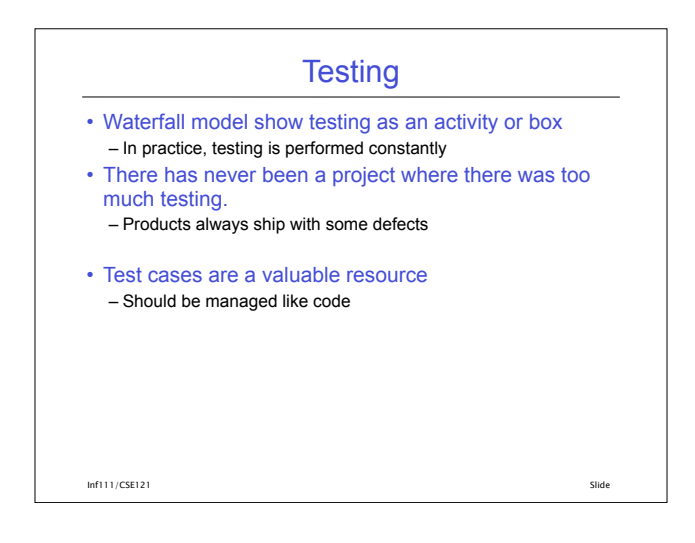

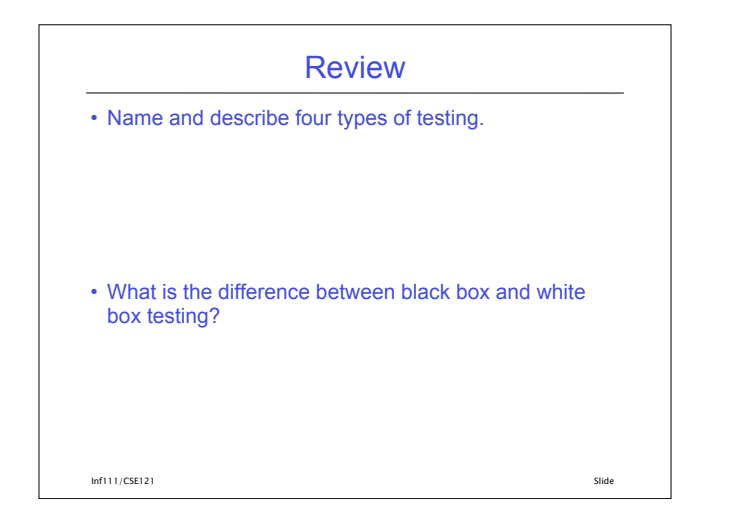

## Quality Assurance Activities

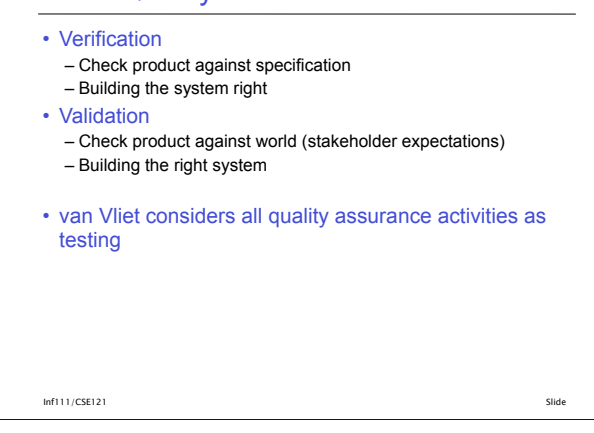

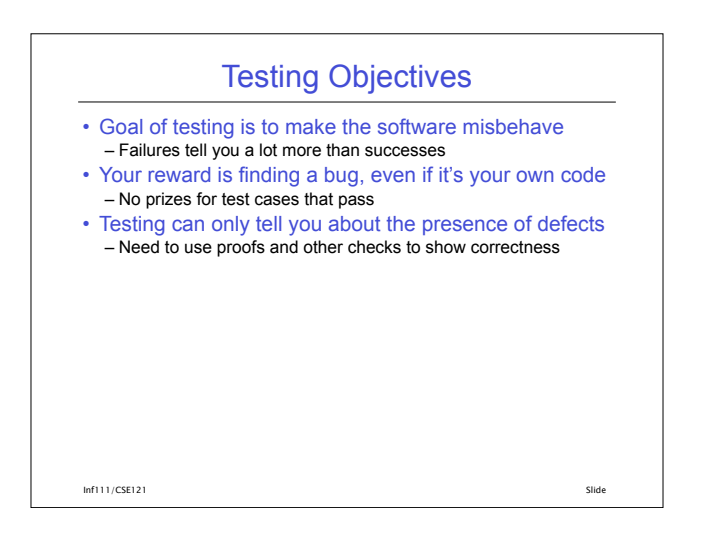

## The Tester's Role on Agile Projects

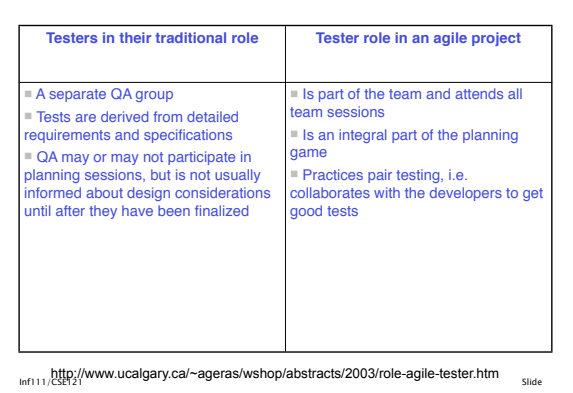

Thursday, November 18

Automated Testing using JUnit

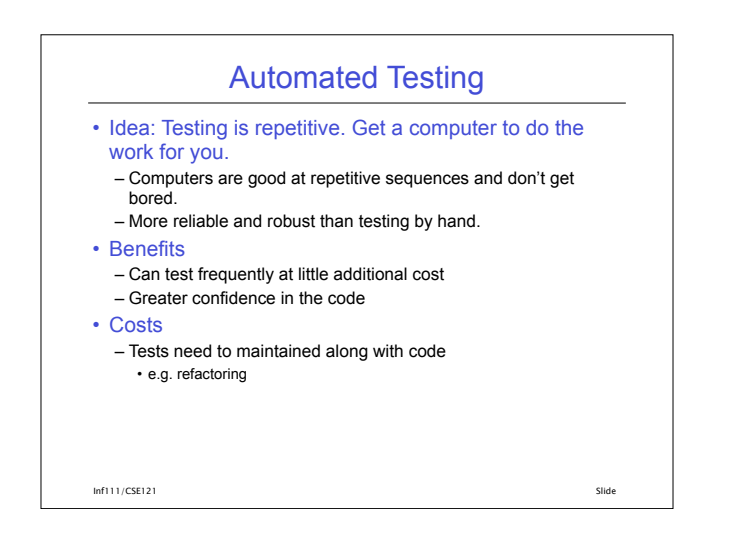

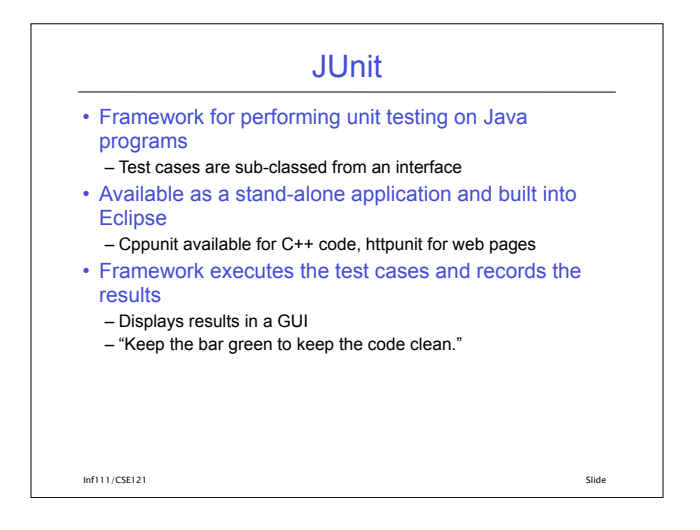

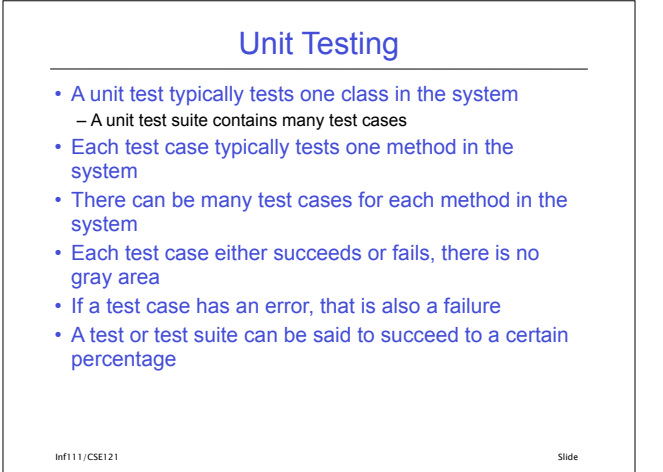

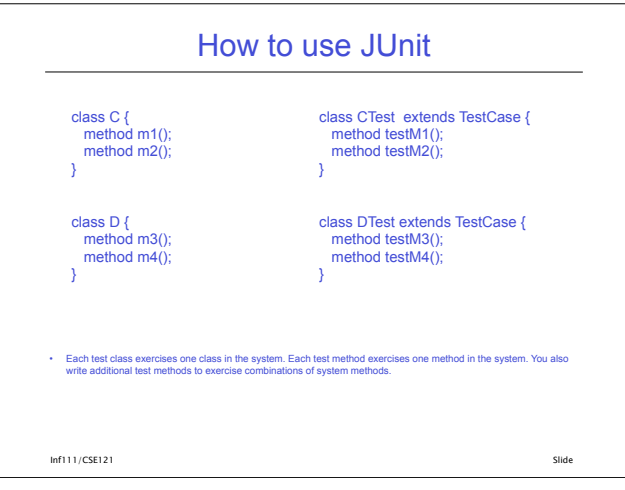

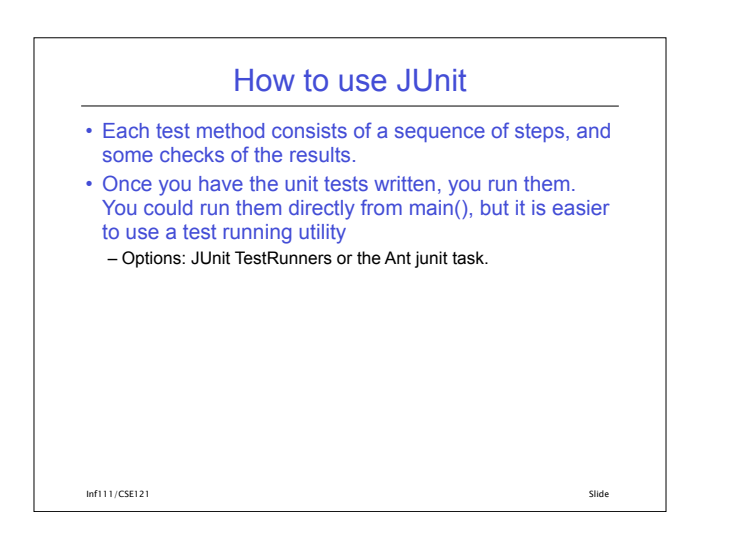

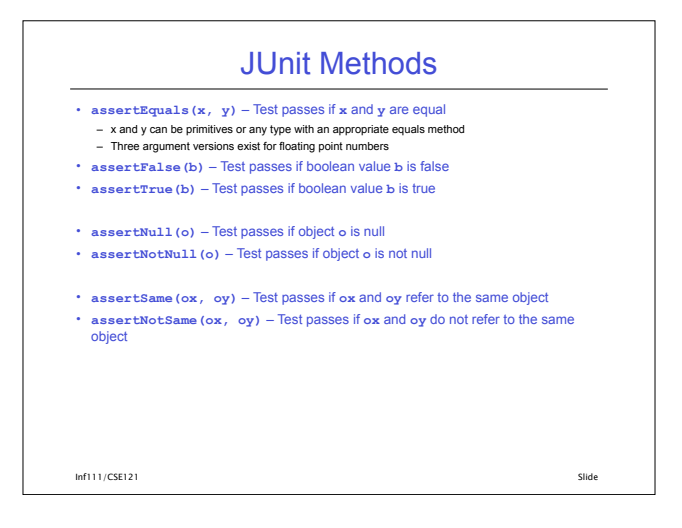

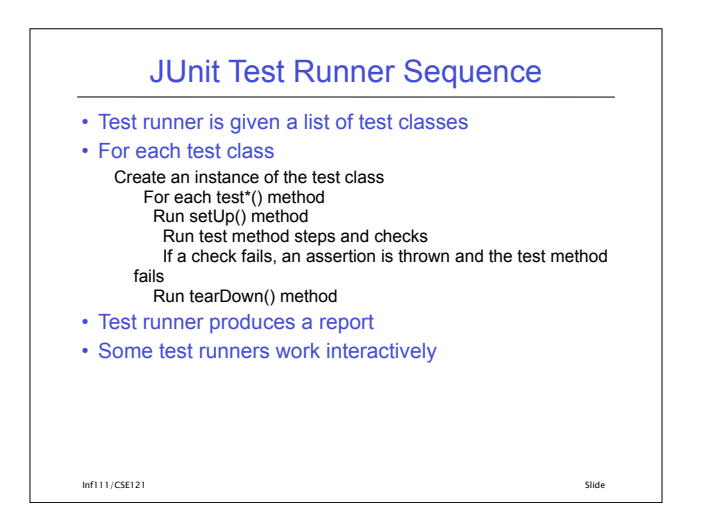

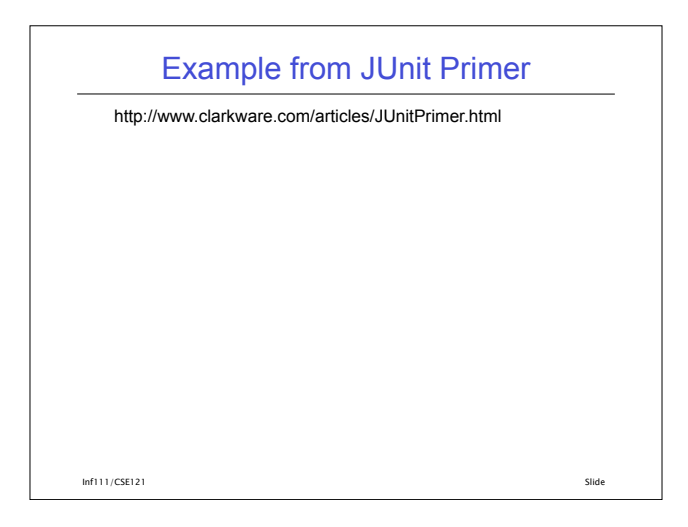

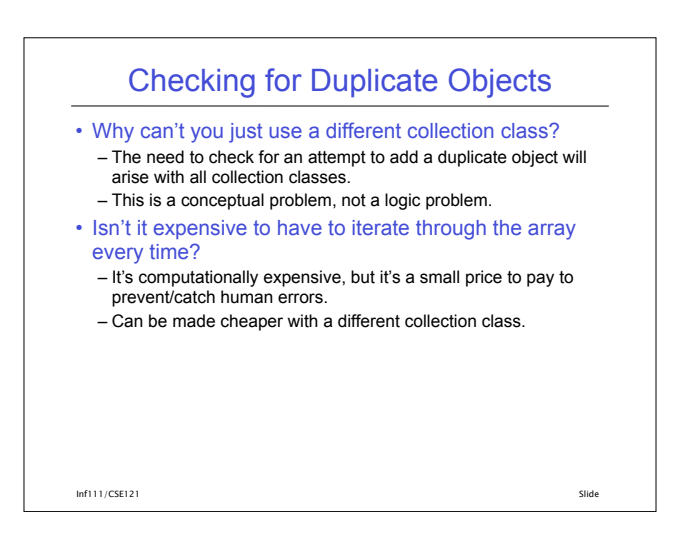

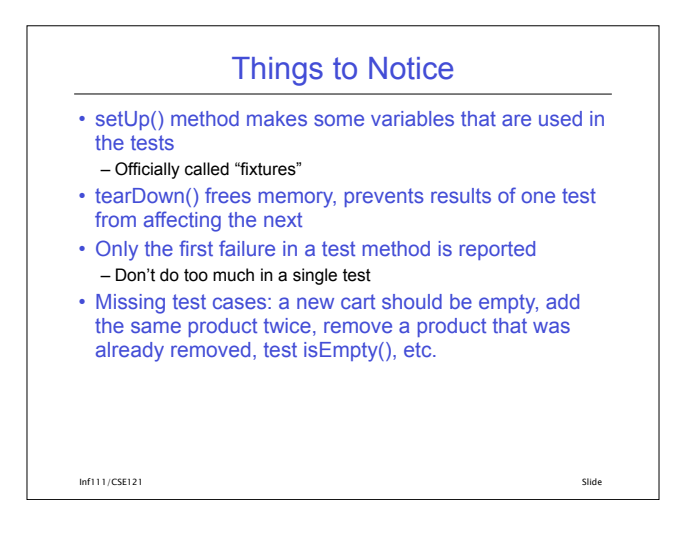

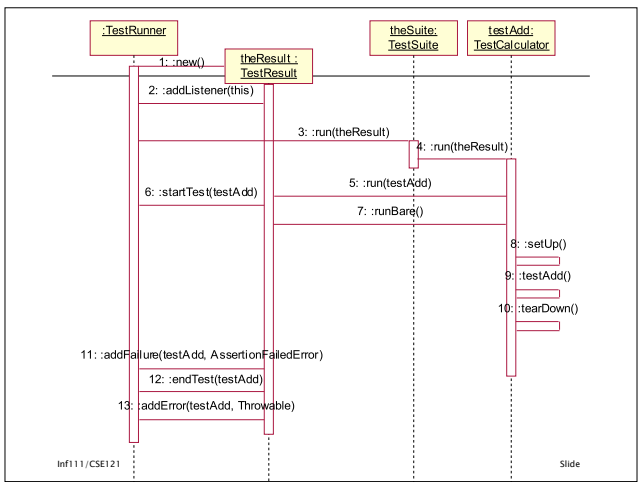

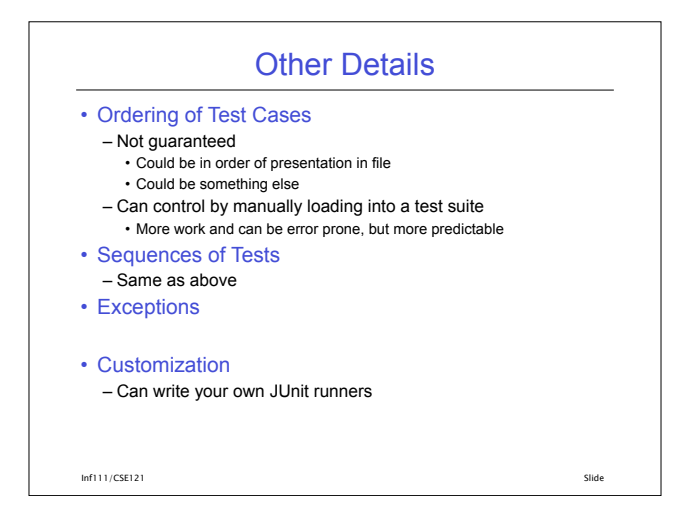

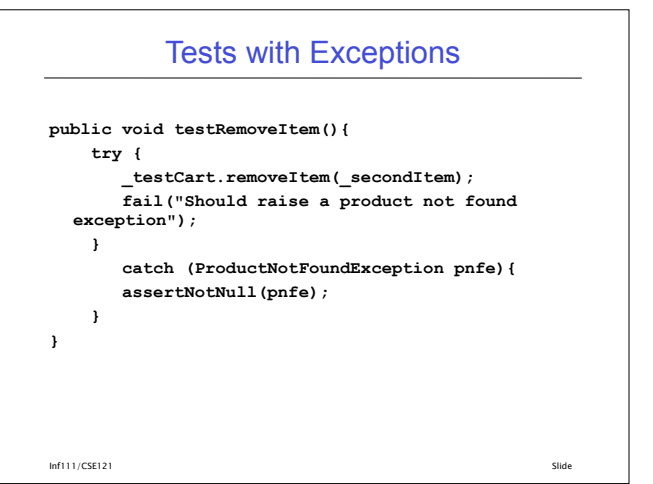

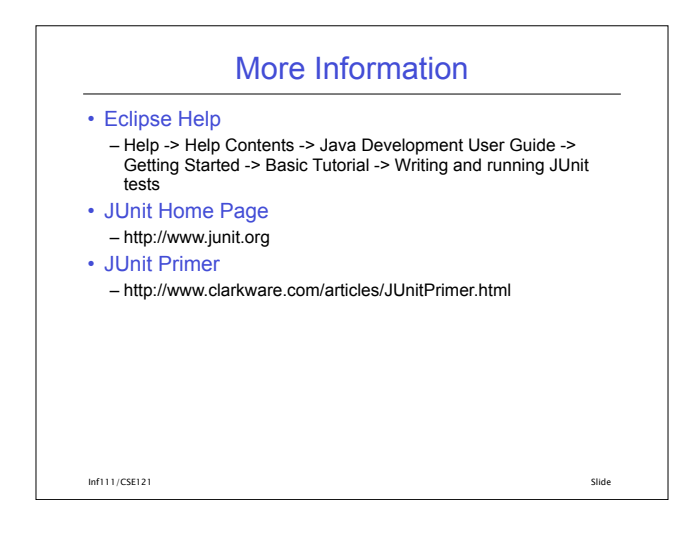